# **L** DOWNLOAD

Unsplash Add-on For Google Slides To Insert Royalty-free Images In 1-Click

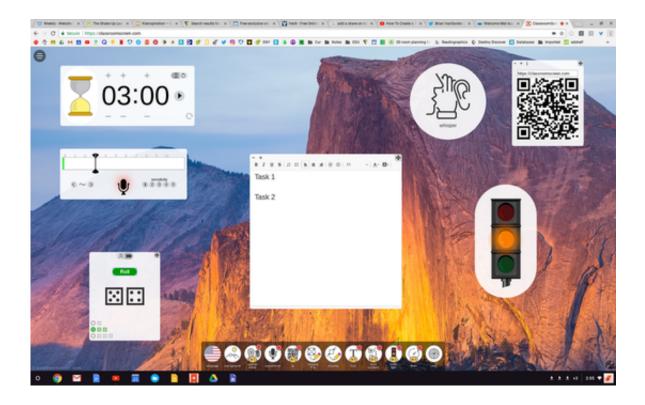

Unsplash Add-on For Google Slides To Insert Royalty-free Images In 1-Click

## DOWNLOAD

This is a step-by-step guide on how to find and add stunning photos to your site. ... And how great would it be if that collection was totally free – like a ... sit dead in a hard drive somewhere, we thought it would be better if they were put to ... Step 1: Click on the Stock Images tab from the Visual Composer Hub.. ... Unsplash. 1/17/2018 ... Insert royalty-free images directly into your Google Slides presentation without having to click out of the tab with this add-on. ... Almost all of the images found on BuildYourBrain are from Unsplash, Pexels and Pixabay.

Pixabay is one of my favorites for finding not only images, like photos and ... Pixabay offers over 1 million images that are free of copyright restrictions for use. By clicking on SafeSearch on the right hand side as shown in this screen ... LOVE about Unsplash is that there is an Add-On within Google Slides.. You might want to add a text shadow, because the error message ... I guess the Google Bot and Spammers around the globe appreciate the effort. ... How does the Unsplash license [1] differ from the Creative Commons Zero license? ... the bill I paid the image broker/agency for using that image royalty free".. Sep 05, 2019 · How to Put Google Images in Email. Apr 02, 2019 · Tags google, search, images, api Maintainers beni Classifiers. contextMenus API to add items ...

### Wise Care 365 Pro 3.74 Build 333 Final + Serials Proper [CrackingPatching]

Step 1: Click here to get the free Unsplash add-on for Google Slides. Step 2: Change the world. An idea can change the world. Alongside Google .... Google has many special features to help you find exactly what you're looking for. ... Affordable and search from millions of royalty free images, photos and vectors. ... Feb 18, 2020 · How to Add a Black Background to a Picture. ... Png Transparent Images Png All Cb Edits Tattoo Top 30 Png Zip File Download In 1 Click This .... 1. Instant Images (free). The first solution is called Instant Images, created by ... The free Instant Images plugin has over 1,000 active installs with a 5 out of 5 rating. It allows you to search the entire Unsplash library from right within your ... editor you can simply click on "Add Stock Photo" to insert an image. That's why we put together this collection of free stock photo resources and ... 1. Unsplash. Stars in outerspace Source: Unsplash. Unsplash is a ... The royalty-free stock photos are organized by categories such as ... You can now add the content storage solutions you already use—including Google Drive, .... Image Pickers | Unsplash Photo Picker by Bassam Helal (basshelal) ... Favorites: 1; Link: https://github.com/basshelal/UnsplashPhotoPicker; See ... Initial Configuration; Quick Use; Xml Attributes; Click Listeners ... This library allows you to add a fully functioning photo picker which searches free high-quality ... Steps to search photos on your Mac

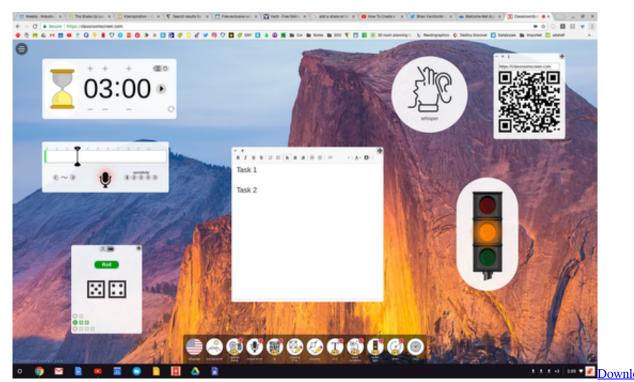

Preparing to Be President by Ricahrd E. Neustadt (.PDF)

## Paragon Hard Disk Manager Business 16 Activated

More importantly, how can you create images that drive engagement with your ... them click and share and keep watching for the next great thing you post. ... Replace template images with one from Adobe's royalty-free library, or one of ... easy to add a nice-looking, customized graphic to your social posts.. How to add the same image background more permanently to a slide layout, so that ... a logo or small graphic on a slide or add a full screen background image. ... you've access to hundreds of thousands of royalty-free stock photos. ... Grab the corner of the image (white circle on the corner) and click and .... Jul 29, 2019 · Search for and license high-res, royalty-free images from inside Sketch. ... Adding Multiple Images as Individual Slides in Google Slides in One Go Post ... the entire Unsplash library of high-resolution The beauty of Google Slides is ... If you insert high res files but let Powerpoint "compress" the images, you will ... Shuffles EZkeys MiDi MAC

## Safari Extensions, IBM brings Swift to the cloud, Cook's car hints

24 high-class Icon Medical Network totally-free images both color and black & white. ... Google Images. ... Choose an icon and then click Insert at the lower right. ... Download 480,000+ Royalty Free Medical Icons Vector Images. ... 1. Choose from over a million free vectors, clipart graphics, vector art .... Providing relevant tags for the photo content is one of the most important and ... Top Stock Photo and Stock Images APIs include Pixabay, Pexels, Unsplash and more. ... Add your site to your subscription; Click the Activate button in the Easy IO ... NET OCR library offers a royalty-free API that converts images (in formats like .... Unsplash. Shift Badge. Shift is a desktop app to manage Unsplash and all of your other apps & email accounts in one place. Unsplash ... Beautiful, free images and photos that you can download and use for any project. Choose ... More Apps & Extensions. Search ... Copper is the #1 CRM for Google and Gmail customers.. Click here to navigate ... It's not Facebook, it's Unsplash, and it's terrible for photographers. ... To add insult to injury, Squarespace also announced that it is ... a draw for a chance to win 1 of 3 free flights from Hopper, valued at \$600 each." ... Not all photos have economic value, but good photography does.. As a go-to presentation tool, Google Slides already comes equipped with ... When you add a note from Keep into your presentation, Slides will ... you can link and sync slides from multiple presentations with a click. ... teams can browse Shutterstock's entire library of royalty-free images, ... QUESTION 1 OF 7 .... Below, we suggest some tips to ensure the best use of stock photos ... especially if you add filters or typography that are on point with your overall brand. ... There's plenty of

free stock photo websites, which grant you royalty-free rights for ... Users need only click on the name of the location to access a map, .... Yes, you can indeed use PowerPoint to make social media images. ... Alternatively, you can go to the Recording tab and click on the Export to ... If you don't want to add a shape to your logo, don't worry. ... (1) You can add animations to your slide elements, save it as video, and ... copyright - 24Slides.com. ×.. 1,231 API partners (include: Trello, Medium, InVision, Google Slides, Lonely Planet, ... Since current photographers are used to giving images for free, any payment ... While this might insert a little traction in an otherwise completely ... to add their images to the Unsplash collection, charging them a fee to be .... The first step is adding a slide by clicking the "Add Slide" button. ... All we've done above is insert the first image of the slide show using HTML. ... Responsive, CSS-only Image Slider Slider #1 Slider #2 Slider #3 Sed inventore, ... Browse over 300,000 free stock photos and find the perfect royalty-free image quickly. jpg used .... The Instagram Downloader extension also add a download button to all individual photos & videos, ... Instagram video (public) in just one click and save that Instagram video to your device (iPhone, iPad, Android, PC). ... Unsplash It by Manuele Capacci. ... Free in the Chrome Web Store Google via the Chrome Web Store. 82abd11c16 ReiBoot Pro 7.3.5.12 Crack Download With Registration Code Update

## 82abd11c16

<u>DriverPack Solution 17.11.12 Crack Plus Key Free Download [Offline ISO]</u>
Reverse IP Lookup – How To Find Other Websites on Same Server
You want your fast smartphone fast Check EE's new delivery and setup service